# 労働基準行政システム 機械処理手引 (共通) 電子申請関連編 ī

# 令和6年2月

# 厚生労働省労働基準局労災保険業務課

# 本手引の使い方

「労働基準行政システム 機械処理手引」は、操作の習熟度や対応業務を考慮した分冊構成に なっている。

令和 5 年 2 月現在の機械処理手引は、以下のとおりである。

<システム共通> 概要・共通編 本省業務編 電子申請関連編 <基準業務> 基準共通編 監督関連編 安全衛生関連編 賃金関連編 免許管理編 <労災業務> 労災補償関連編 業務共通編 短期給付業務編 年金・一時金業務編 介護(補償)給付業務編 二次健康診断等給付業務編 アフターケア業務編 給付統計データ関係編 義肢等補装具業務編 特別加入業務編 業務共通・本省編 <レセプト業務> 労災レセプト電算処理システム 機械処理事務処理 手引(職員編) 労災レセプト電算処理システム 操作マニュアル(労 災指定医療機関等)

◆『労働基準行政システム 機械処理手引 (共通) 電子申請関連編』の 構成

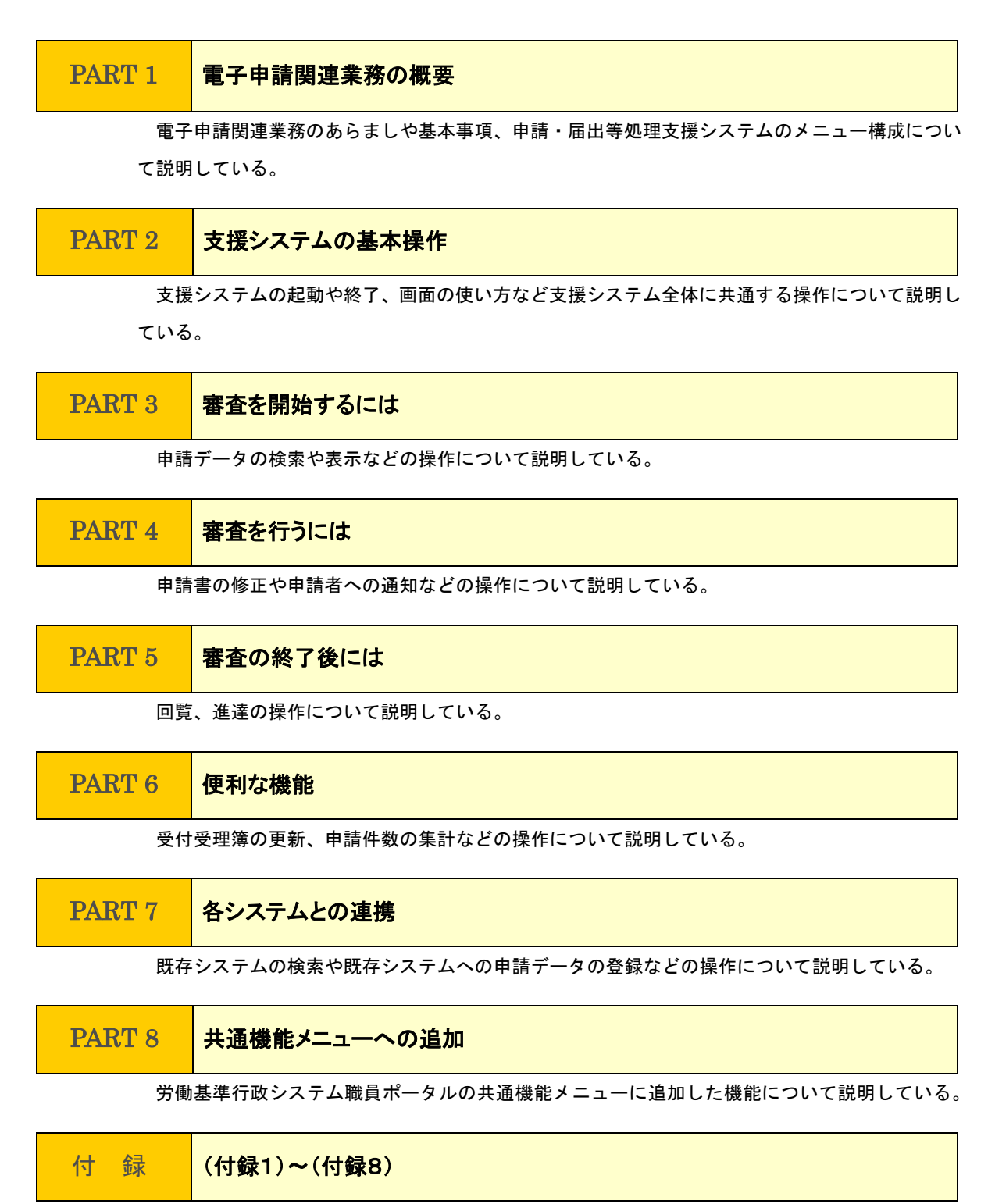

手続一覧など支援システムの操作以外について説明している。

### ◆表記上の約束

本手引では、説明をわかりやすくするために、次のような表現方法を用いている。

#### 手引名称

■ 手引名は『』でくくって、次のように表している。

労働基準行政システム 機械処理手引(共通)概要・共通編 → 『概要・共通編』 労働基準行政システム 機械処理手引(監督・安全衛生業務)基準共通編 →『基準共通編』 労働基準行政システム 機械処理手引 (監督・安全衛生業務) 監督関連編 →『監督関連編』 労働基準行政システム 機械処理手引(監督・安全衛生業務)安全衛生関連編 →『安全衛生関連編』 労働基準行政システム 機械処理手引(監督・安全衛生業務)賃金関連編 →『賃金関連編』 労働基準行政システム 機械処理手引(監督・安全衛生業務)免許管理編 →『免許管理編』 労働基準行政システム 機械処理手引(労災補償業務)労災補償関連編→『労災補償関連編』

#### ■ 手引の参照を示す場合は、次のように表している。

【829 労働基準行政システム職員ポータルの使い方 →『概要・共通編』

の「2.2 職員ポータル」

#### システム名称

■ 文中では、システムの名称を次のように表している。

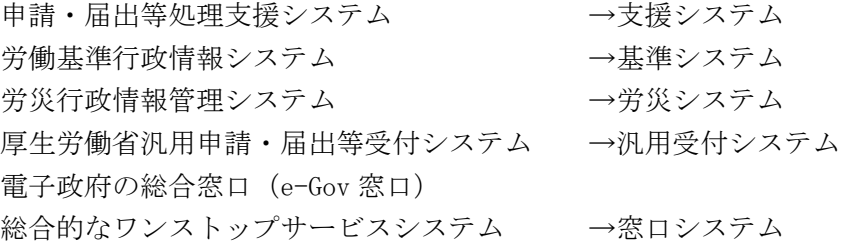

#### 操作関連用語の表記

- 画面名、ボタン名、帳票名、メニュー名、メッセージ名は [] でくくっている。
- 選択する項目データ、入力データは「」でくくっている。
- メニューや処理を選択するときは、[xxx] ボタンをクリックする と表している。

例) 労働基準行政システム職員ポータルの「電子申請] をクリックする。 (操作)

マウスを動かして、マウスポインタを画面上の[電子申請]と書かれた箇所の上に 合わせて、マウスの左ボタンを 1 回押す。

■ オプションボタン、リストの一覧、チェックボックスにチェックマークを付ける操作は、 [xxx]を選択する と表している。

例)[個別手続ID]のオプションボタンを選択する。 (操作)

マウスを動かして、マウスポインタを画面上の[個別手続ID]と書かれた文字の 先頭にあるオプションボタンの上に合わせて、マウスの左ボタンを 1 回押す。

#### 用語の使い分け

■ 文中では、用語を次のように使い分けている。 管理:入力、登録、検索などの操作全般を指す場合 入力:画面上の項目、OCR、日付などを入力する場合 登録:データベースへ登録する場合 保存:電子媒体へ保存する場合 指定:特定のものや人を選択、決定する場合

#### 文章の種類

■ 機能や一連の操作などについての補足説明は、次のマークで表している。

例)

審査状態が「未審査」である申請データの有無を、労働基準行政システム職 員ポータルの[電子申請受付]のポートレットで確認できる。

■ 機能や一連の操作などについての注意事項は、次のマークで表している。

XML 申請書(2ページ目以降)・添付書類(XML 申請書以外)・電子証明書等は 自動では表示されない。

- ある操作手順中の注意については、次のマークで表している。
	- 例)
		- $\blacktriangleright$ 文書構造ツリーにおいて、表示させたい証明書等をダブルクリックした場合 は、「表示]ボタンをクリックした時と同じ動作となる。

例)

# 目次

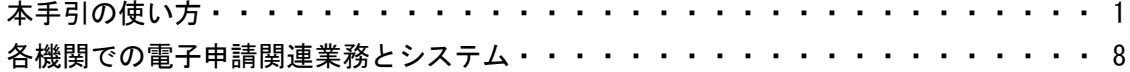

#### PART 1 電子申請関連業務の概要

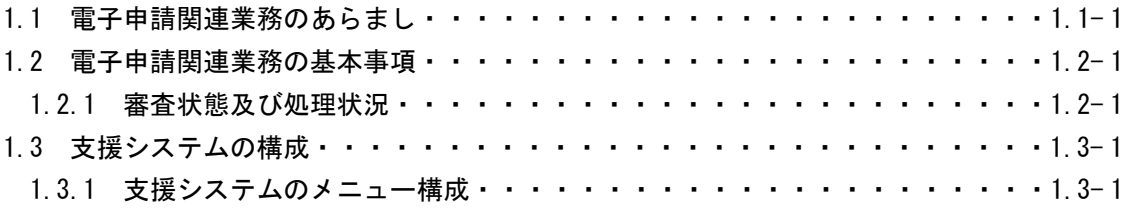

PART 2 支援システムの基本操作

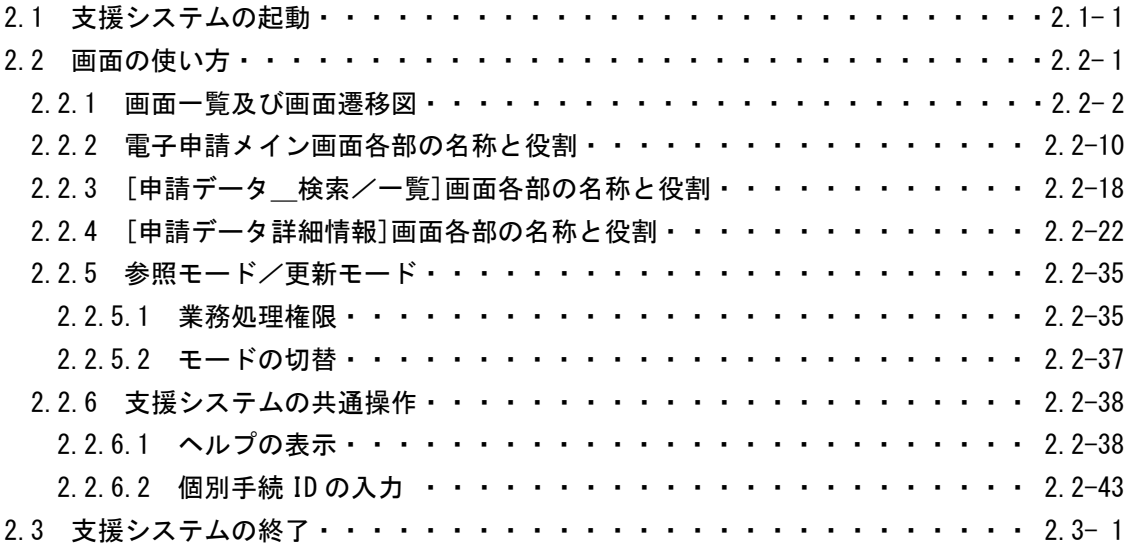

PART 3 審査を開始するには

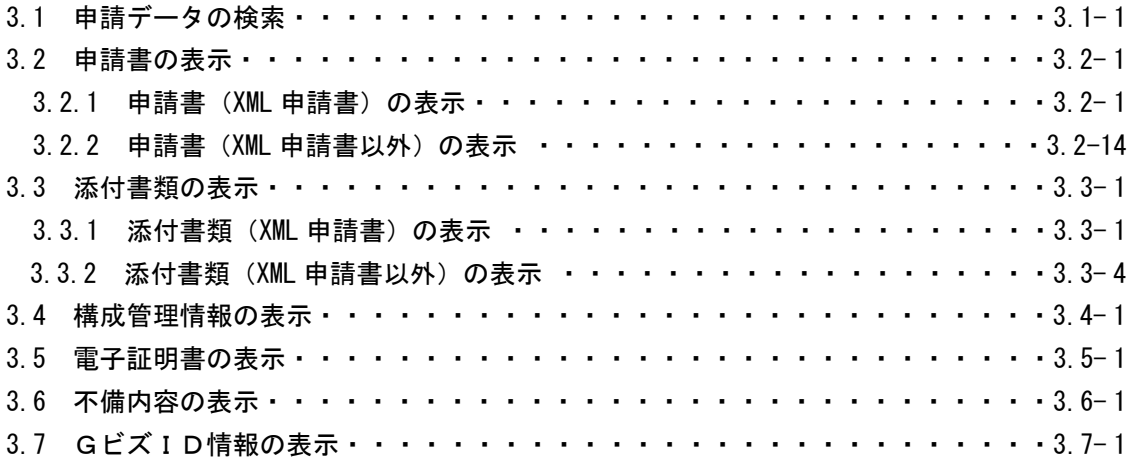

### **PART 4 審査を行うには**

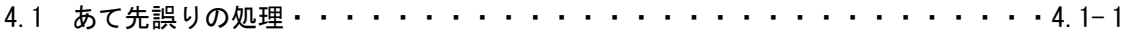

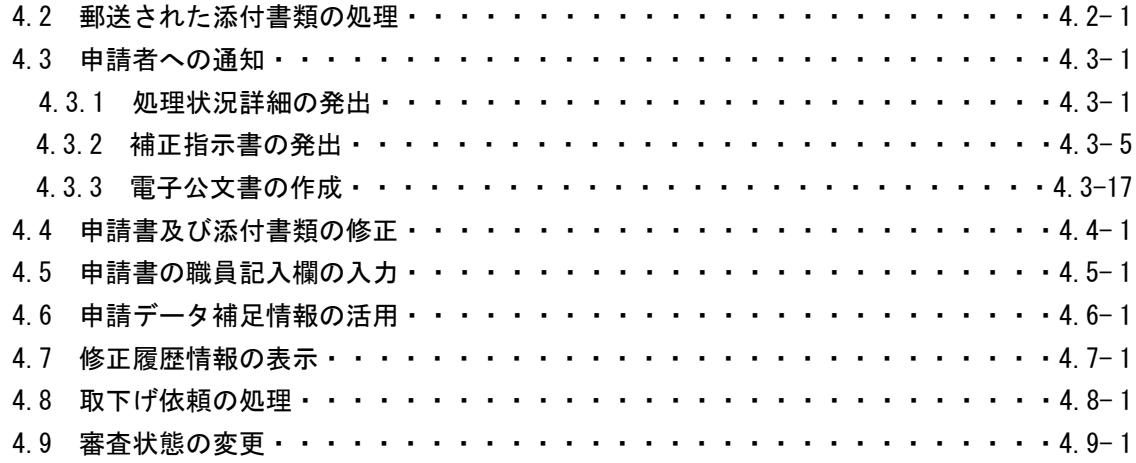

### PART 5 審査の終了後には

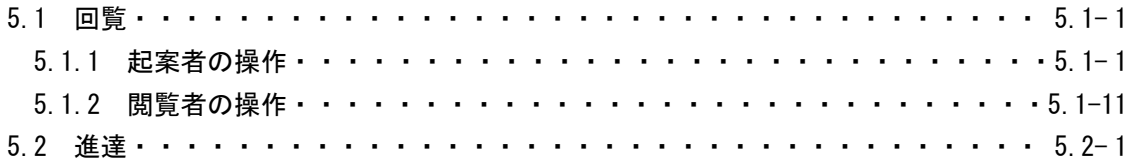

#### **PART 6 便利な機能**

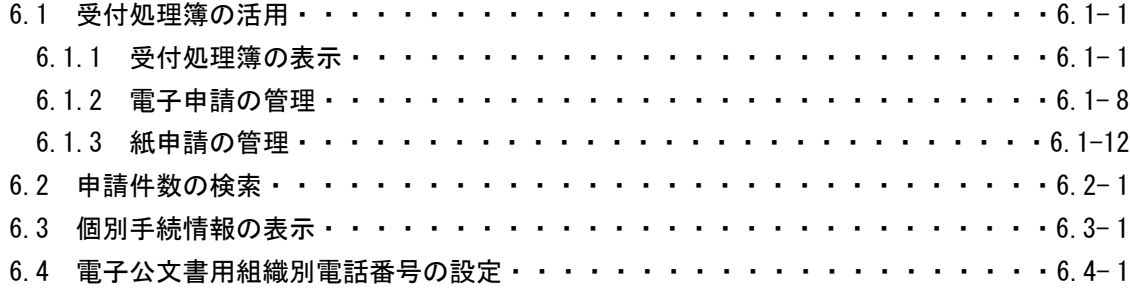

### PART 7 各システムとの連携

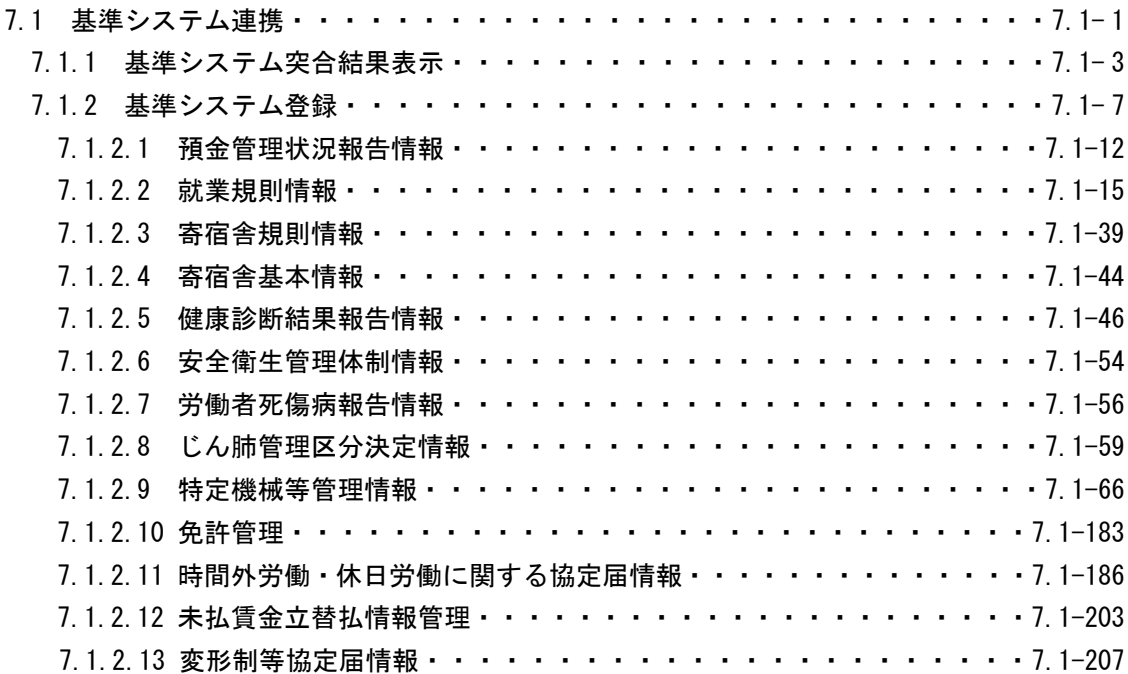

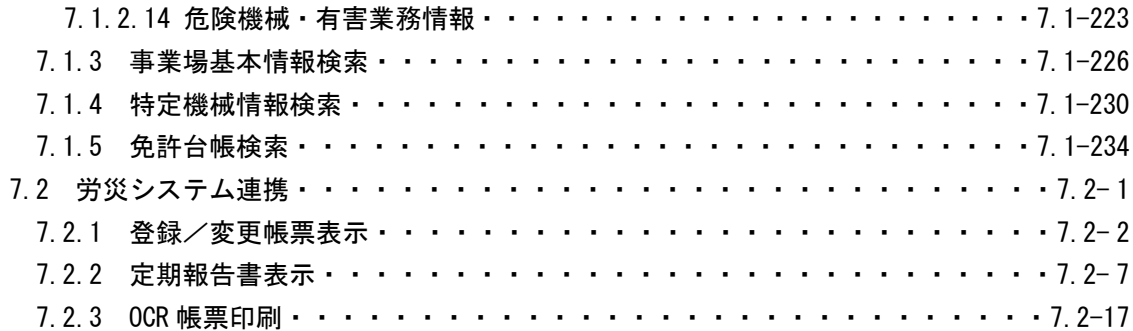

# 付 録

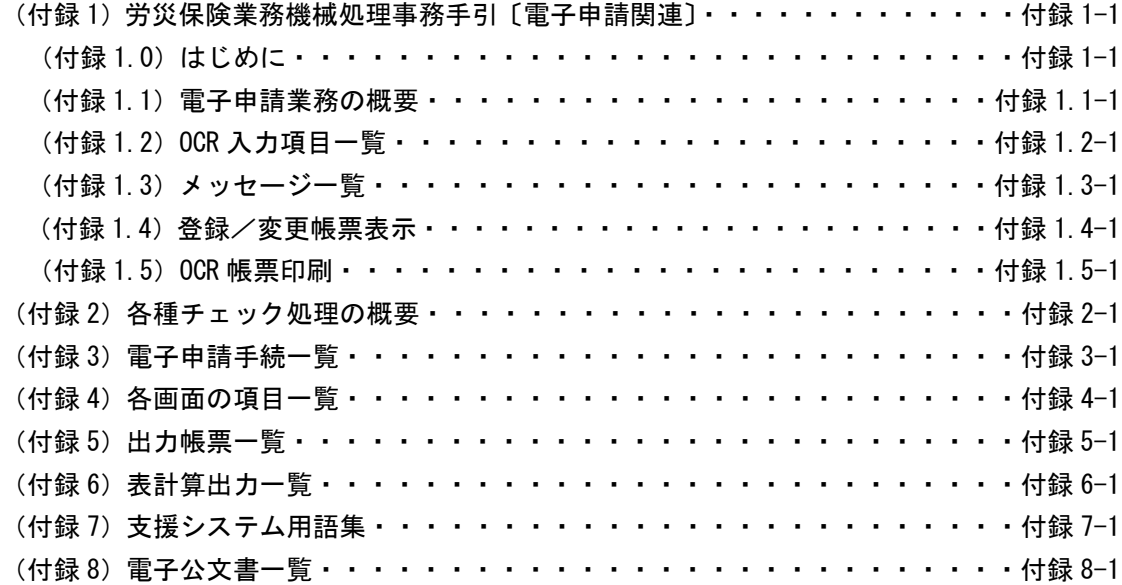

# **各機関での電子申請関連業務とシステム**

国民等と行政機関との間において、これまで書面を用いてやり取りされてきた申請・届出等手 続のうち、法令等に基づく手続は、原則として平成15年度までに、法令等の精査やシステム検 討を進め、これまでの書面による手続に加え、インターネット等を利用した手続のオンライン化 を図ることとされた。

支援システムでは、都道府県労働局(以下「局」という。)及び労働基準監督署(以下「署」と いう。)宛に電子申請された申請・届出等手続(労働保険の適用及び徴収に関するものを除く。) のデータを窓口システム及び汎用受付システムから引き継ぎ、審査等の処理及びそれに関連する 業務を支援する。

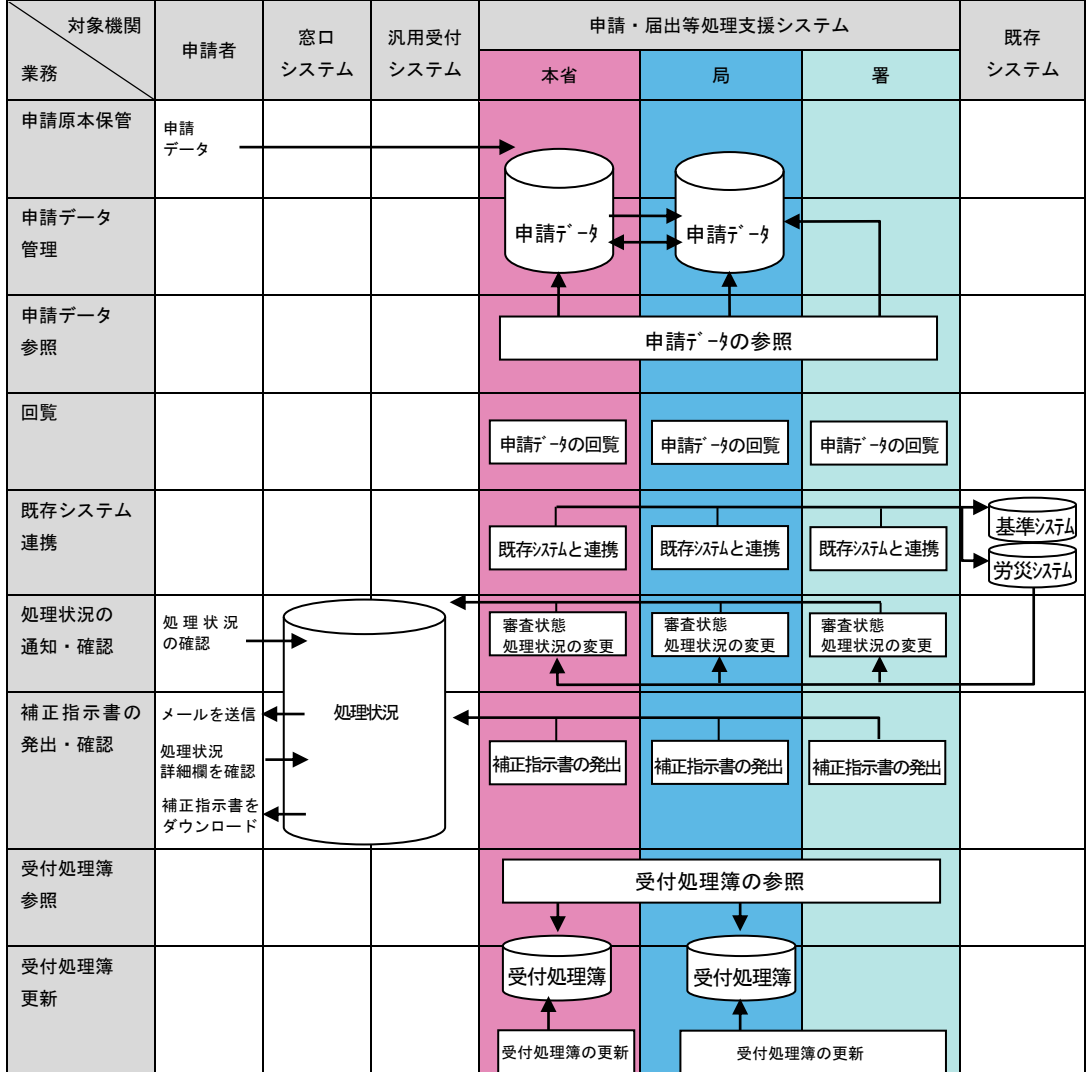

8